## **Lab - 2 System No. 1** Monitor : BenQ Keyboard : Logitech Mouse : Logitech Processor : Intel(R) Pentium(R) CPU 2010 @ 2.8 GHZ Ram : 2 GB Cabin : Odyssey Hard Disk : 298 GB OS : Windows 10 **Lab - 2 System No. 2** Monitor : Dell Keyboard : Logitech Mouse : Logitech Processor : Intel(R) Core(TM) 2 DUO CPU 3.0 GHZ Ram : 2 GB Cabin : Odyssey Hard Disk : 298 GB OS : Windows 7 **Lab - 2 System No. 3** Monitor : BenQ Keyboard : Logitech Mouse : Dell Processor : Intel(R) Core(TM) 2 DUO CPU 3.0 GHZ Ram : 2 GB Cabin : Odyssey Hard Disk : 298 GB OS : Windows 7 **Lab - 2 System No.4** Monitor : BenQ Keyboard : Logitech Mouse : Dell Processor : Intel(R) Pentium(R) CPU 2010 @ 2.8 GHZ Ram : 2 GB Cabin : Odyssey Hard Disk : 298 GB OS : Windows 7 **Lab - 2 System No. 5** Monitor : BenQ Keyboard : Logitech Mouse : Dell Processor : Intel(R) Pentium(R) CPU 2010 @ 2.8 GHZ Ram : 2 GB Cabin : Odyssey Hard Disk : 298 GB OS : Windows 7 **Lab - 2 System No. 6** Monitor : Dell Keyboard : Dell Mouse : Dell Processor : Intel(R) Pentium(R) Gold G6405 CPU 4.1GHZ Ram : 4 GB Cabin : Foxin Hard Disk : 250 GB OS : Windows 10 **Lab - 2 System No. 7** Monitor : Dell Keyboard : Dell Mouse : Dell Processor : Intel(R) Pentium(R) Gold G6405 CPU 4.1GHZ Ram : 4 GB Cabin : Foxin Hard Disk : 250 GB OS : Windows 10

## **System Configuration Lab – 2**

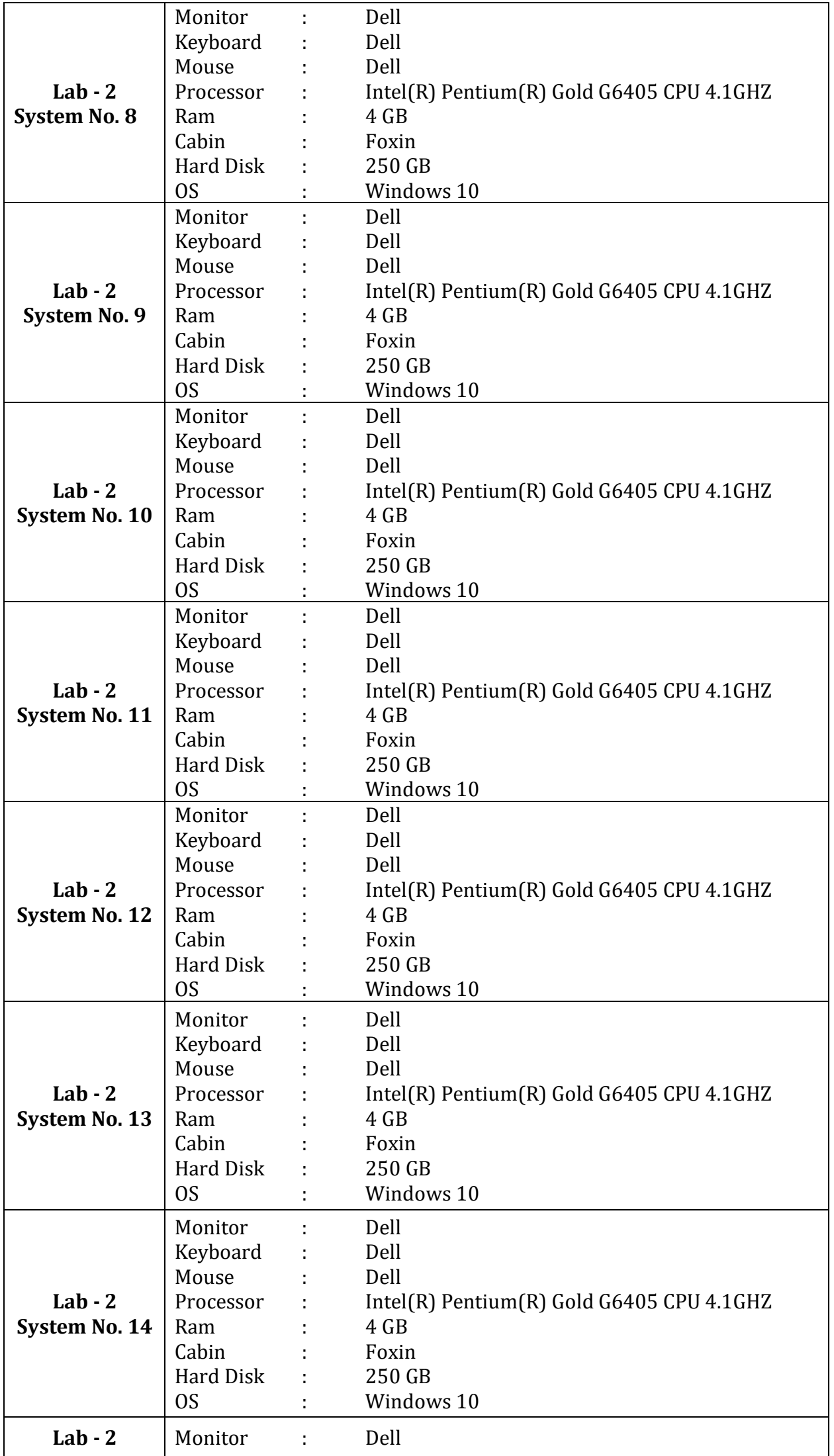

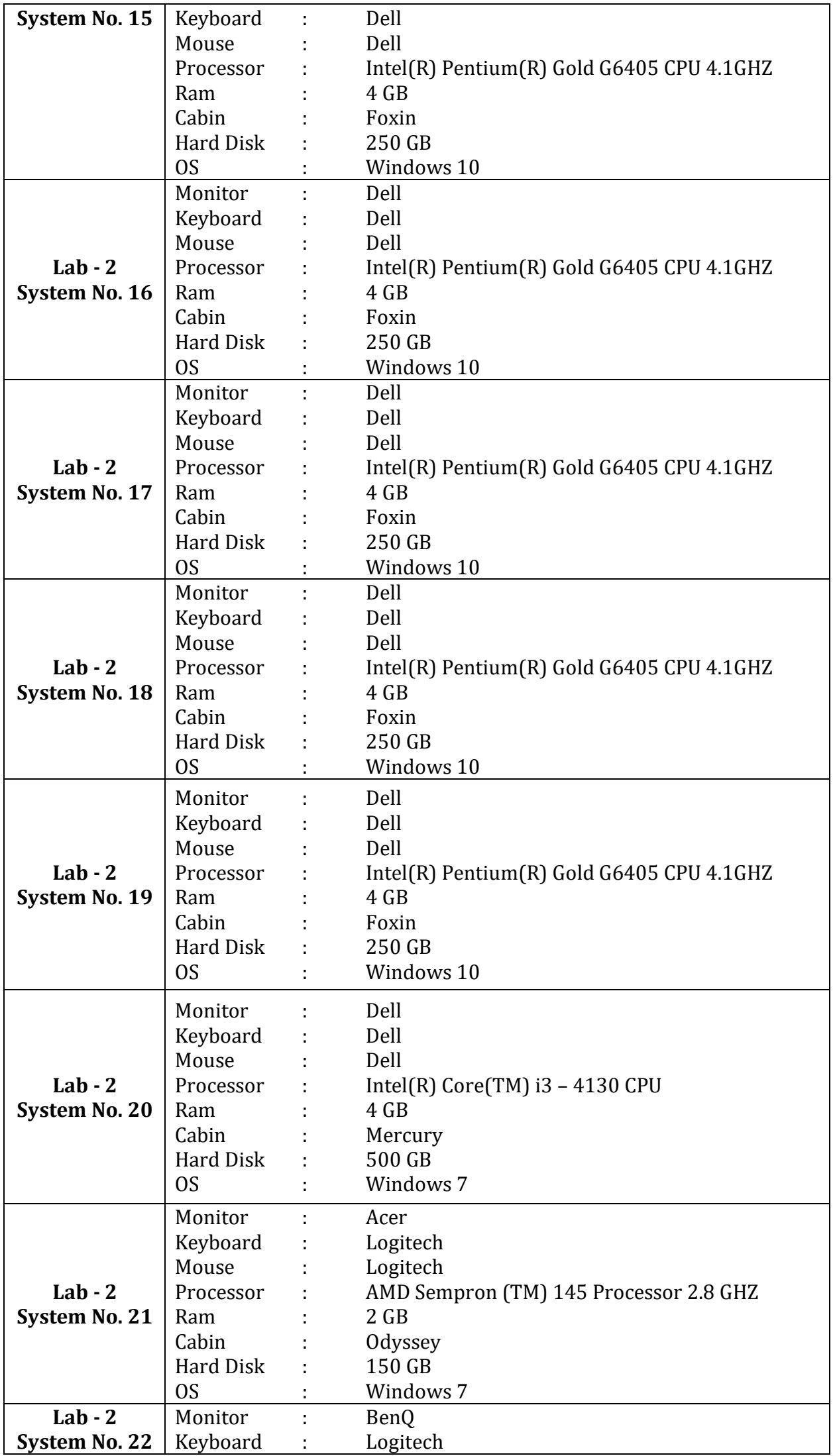

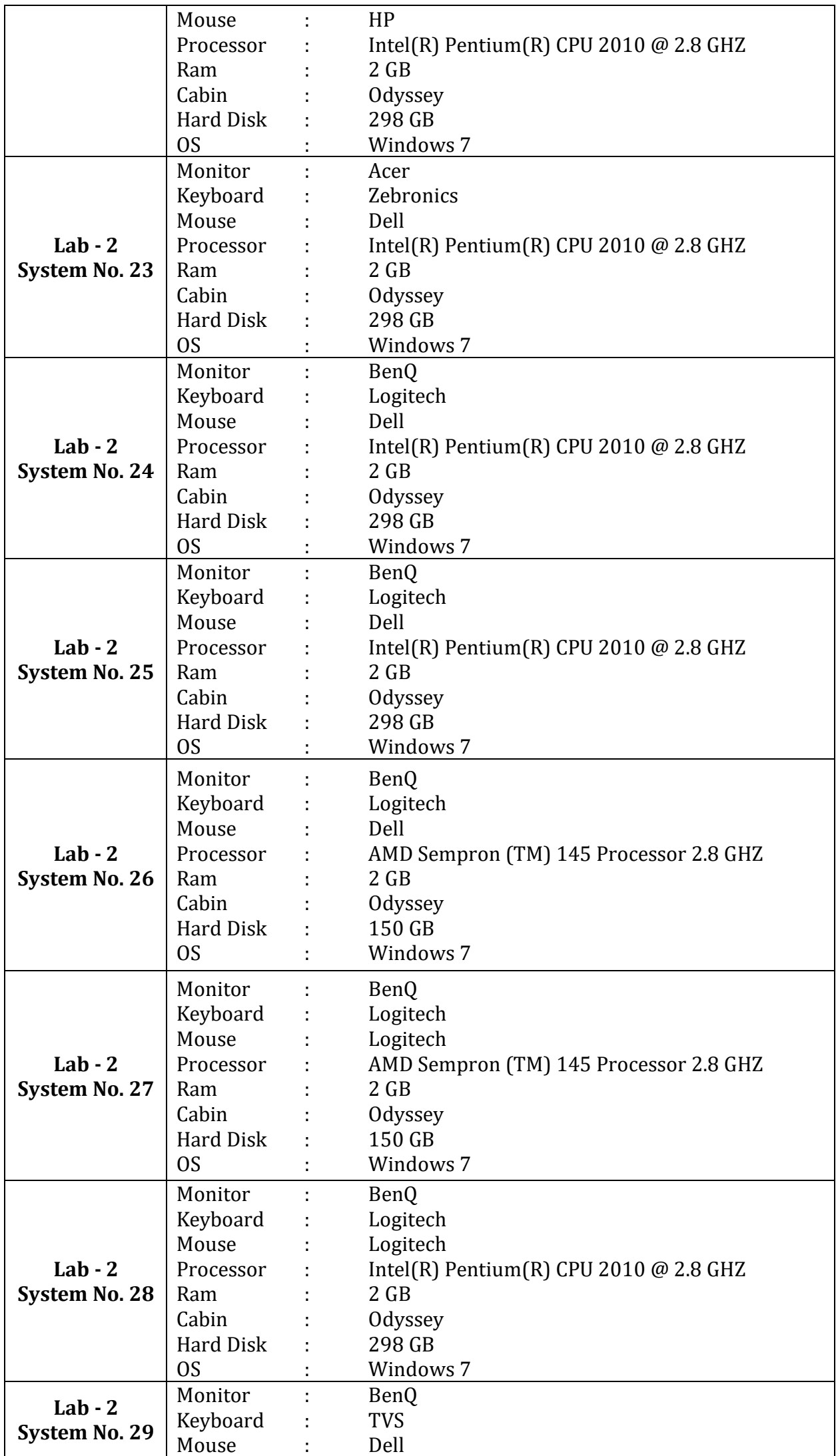

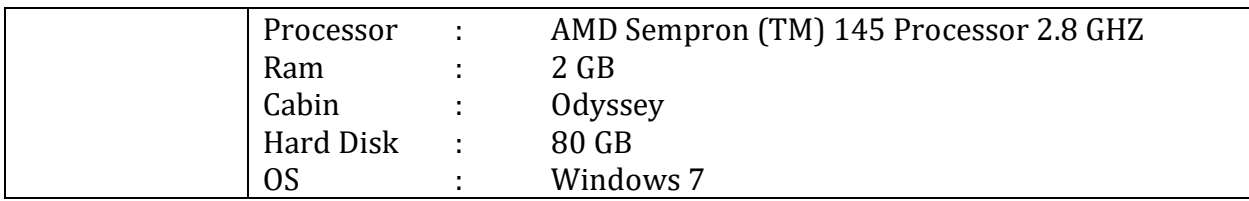

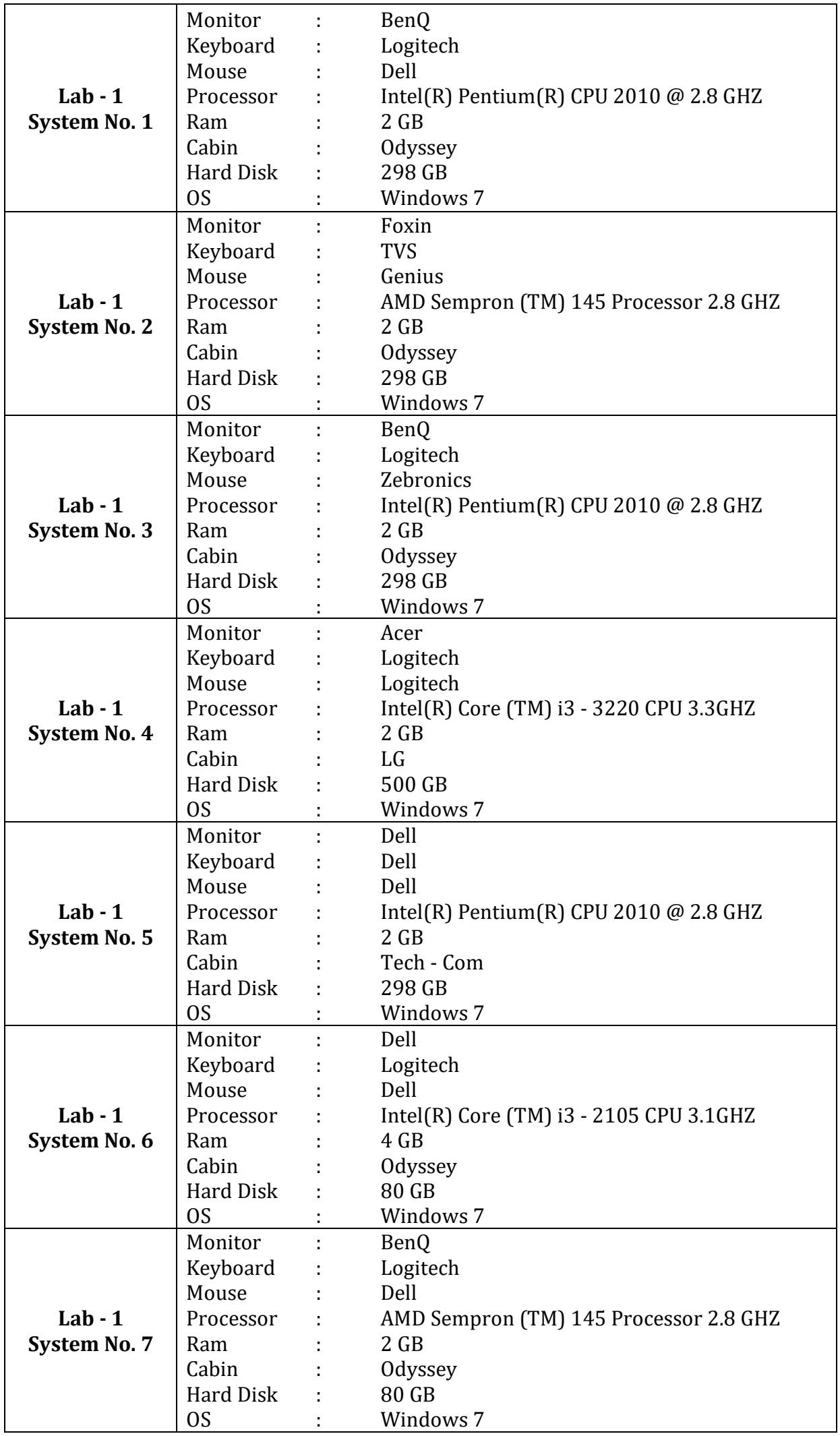

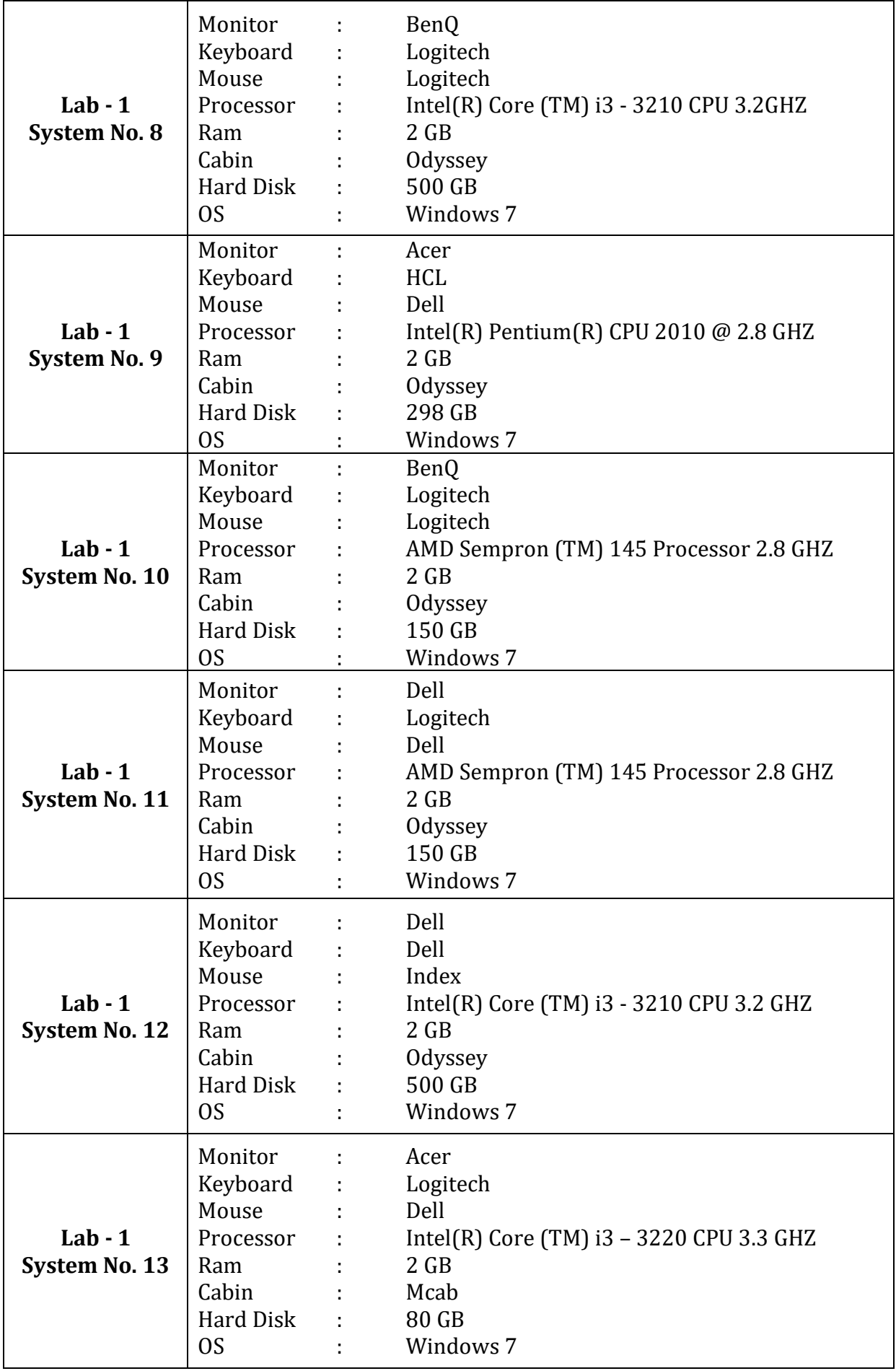

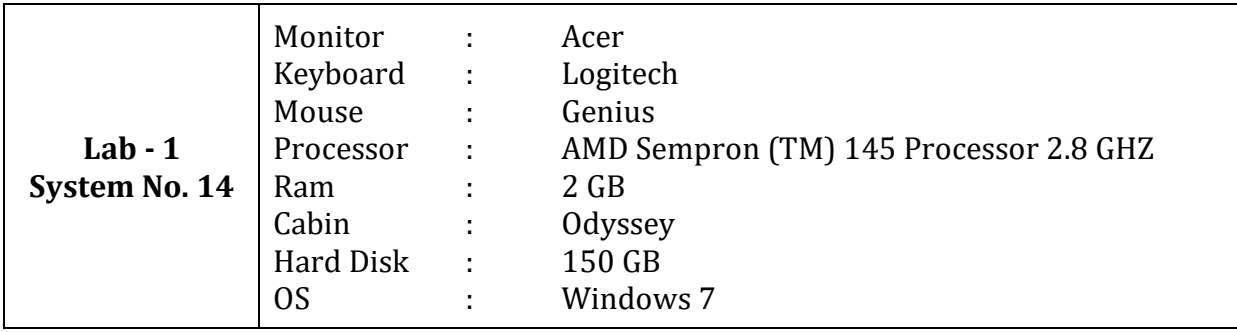

## **Language Lab System No. 1** Monitor : Foxin Keyboard : Tag Mouse : Zebronics Processor : Intel(R) Core(TM) i3 - 7100 CPU 3.9 GHZ Ram : 4 GB Cabin : Foxin Hard Disk : 500 GB OS : Windows 10 **Language Lab System No. 2** Monitor : Foxin Keyboard : Tag Mouse : Zebronics Processor : Intel(R) Core(TM) i3 - 7100 CPU 3.9 GHZ Ram : 4 GB Cabin : Foxin Hard Disk : 500 GB OS : Windows 10 **Language Lab System No. 3** Monitor : Foxin Keyboard : Tag Mouse : Zebronics Processor : Intel(R) Core(TM) i3 - 7100 CPU 3.9 GHZ Ram : 4 GB Cabin : Foxin Hard Disk : 500 GB OS : Windows 10 **Language Lab System No. 4** Monitor : Acer Keyboard : Tag Mouse : Zebronics Processor : Intel(R) Core(TM) i3 - 7100 CPU 3.9 GHZ Ram : 4 GB Cabin : Foxin Hard Disk : 500 GB OS : Windows 10 **Language Lab System No. 5** Monitor : Acer Keyboard : Tag Mouse : Zebronics Processor : Intel(R) Core(TM) i3 - 7100 CPU 3.9 GHZ Ram : 4 GB Cabin : Foxin Hard Disk : 500 GB OS : Windows 10 **Language Lab System No. 6** Monitor : Acer Keyboard : Tag Mouse : Dell Processor : Intel(R) Core(TM) i3 - 7100 CPU 3.9 GHZ Ram : 4 GB Cabin : Foxin Hard Disk : 500 GB OS : Windows 10 **Language Lab System No. 7** Monitor : Acer Keyboard : Tag Mouse : Zebronics Processor : Intel(R) Core(TM) i3 - 7100 CPU 3.9 GHZ Ram : 4 GB Cabin : Foxin Hard Disk : 500 GB

OS : Windows 10

## **System Configuration Language Lab**

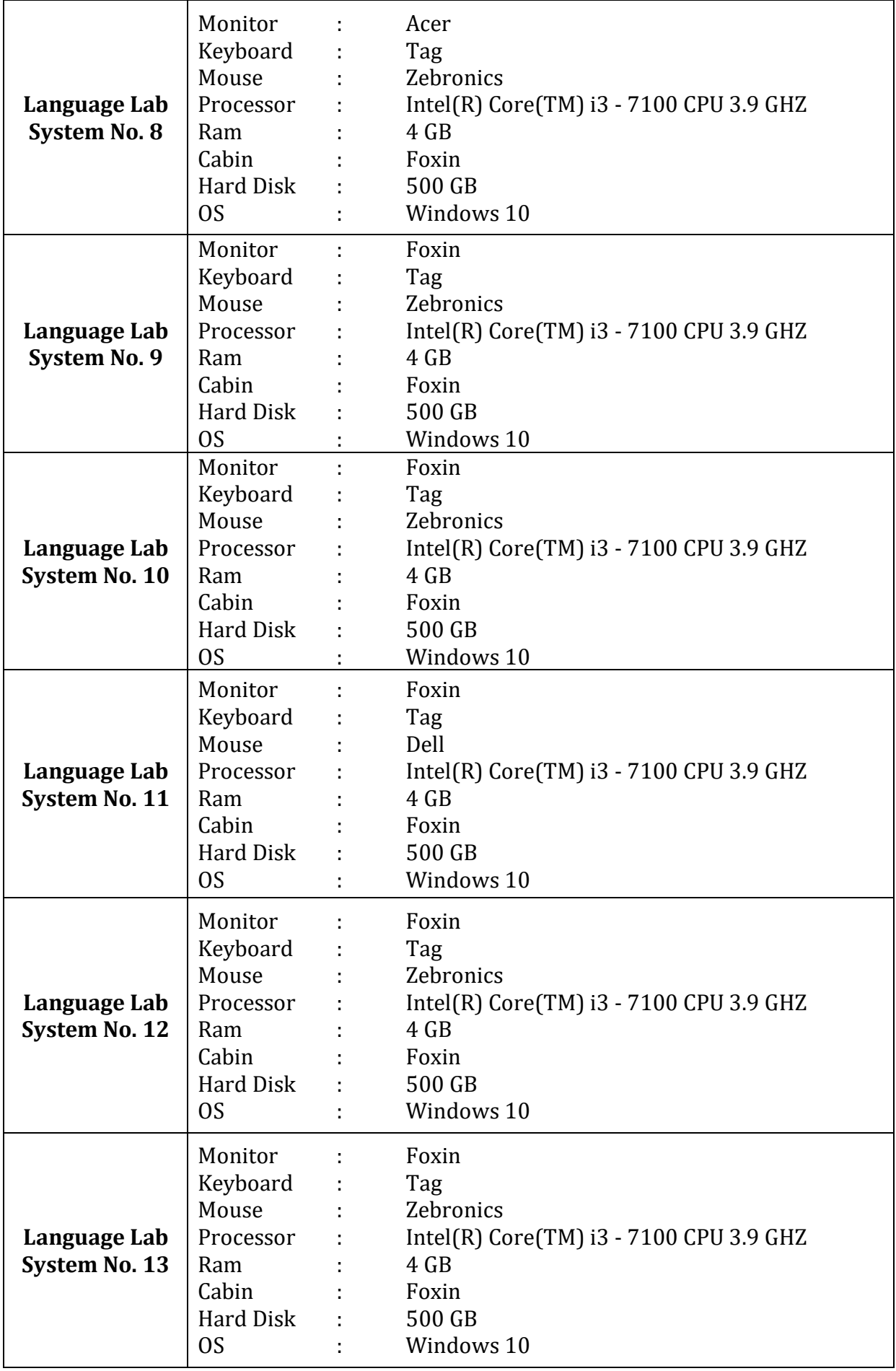

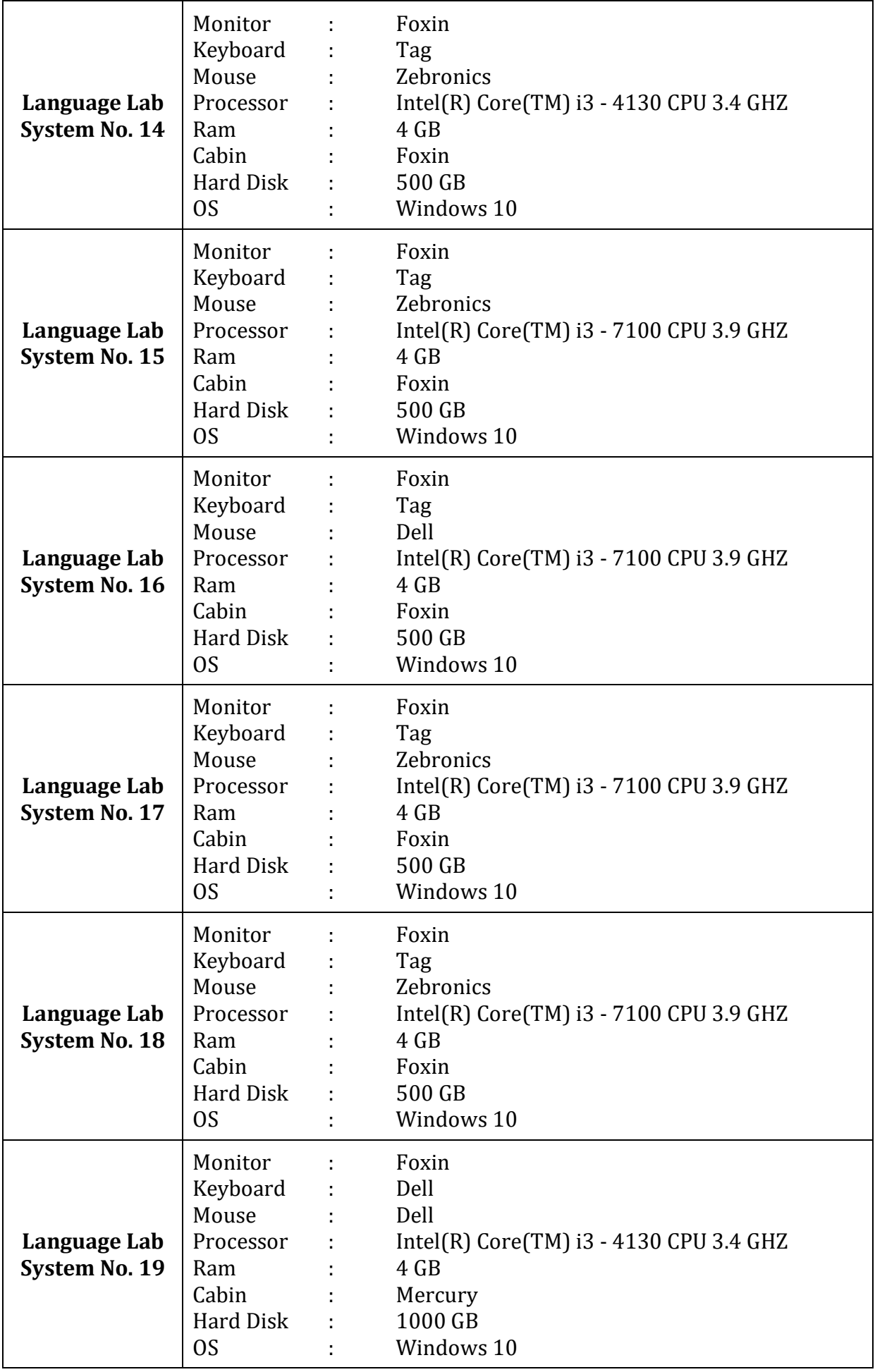

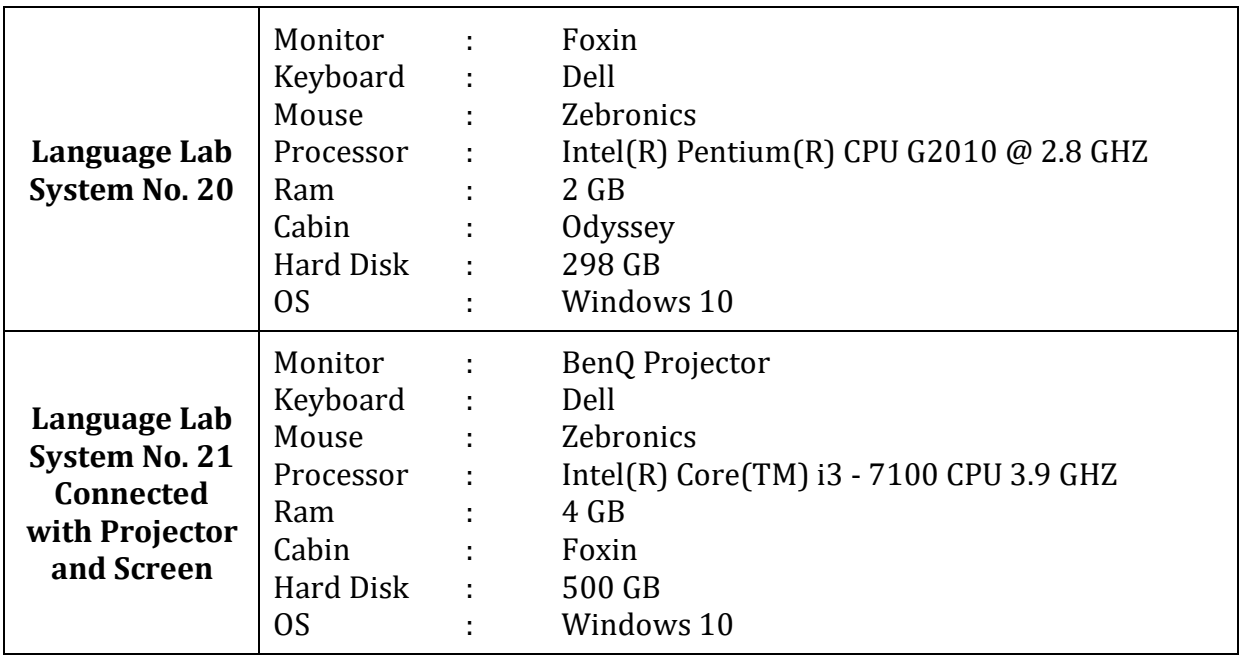